### *4 Puissances disponibles 12, 30,60 et 100W*

- *Aire de travail de 10x10 à 500x500mm.*
- *Marquage à la volée.*
- *Marquer les data Matrix, 1D et 2D, codes barres, textes, logos, images...*
- *Laser sans maintenance.*
- *Entrées/sorties pour gérer toutes les communications.*

*Le laser Stellar est idéal pour les applications industrielles. Conçu avec des liaisons adaptées aux différents niveaux d'automatismes, son intégration dans une ligne de production est naturelle.*

*Une machine de marquage polyvalente à base de ce module laser est simple à organiser. Très productif, souple, intuitif et simple d'utilisation, cela autorise néanmoins toutes les possibilités. Qualité, flexibilité et simplicité...*

## *Et les options et adaptations pour réaliser vos différents jobs*

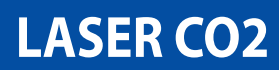

# **Exemples d'applications**

# **SPECIFICATIONS TECHNIQUES**

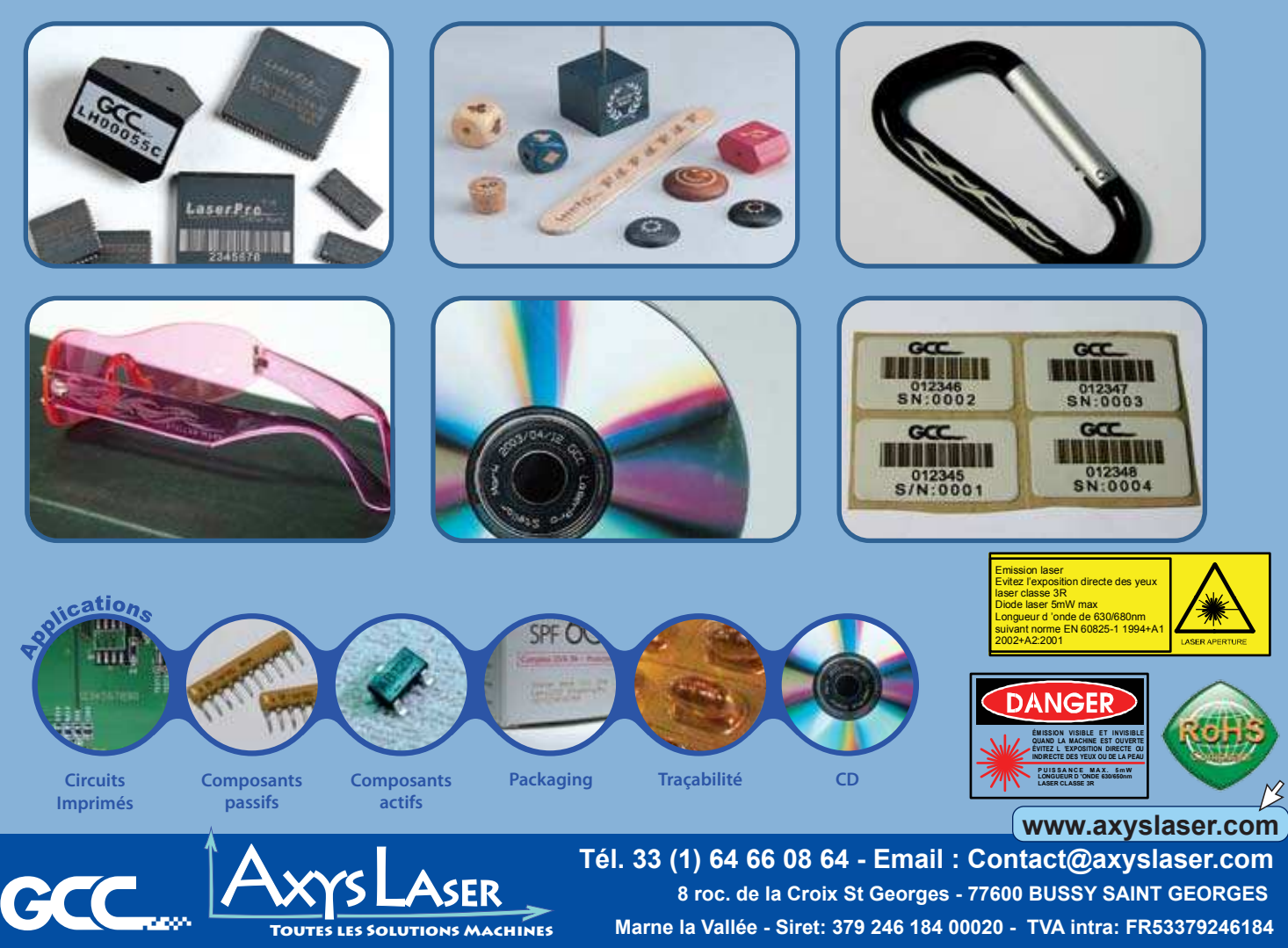

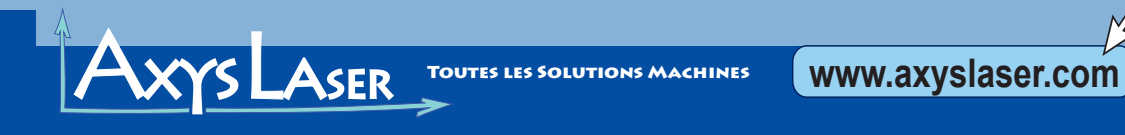

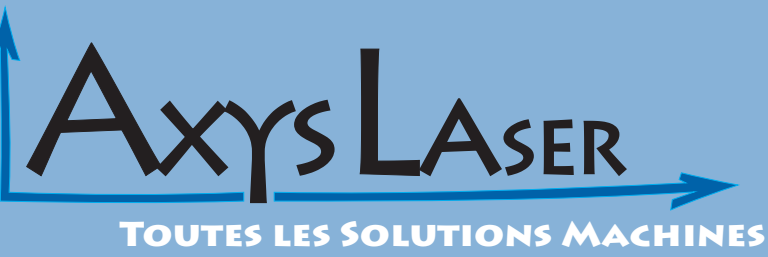

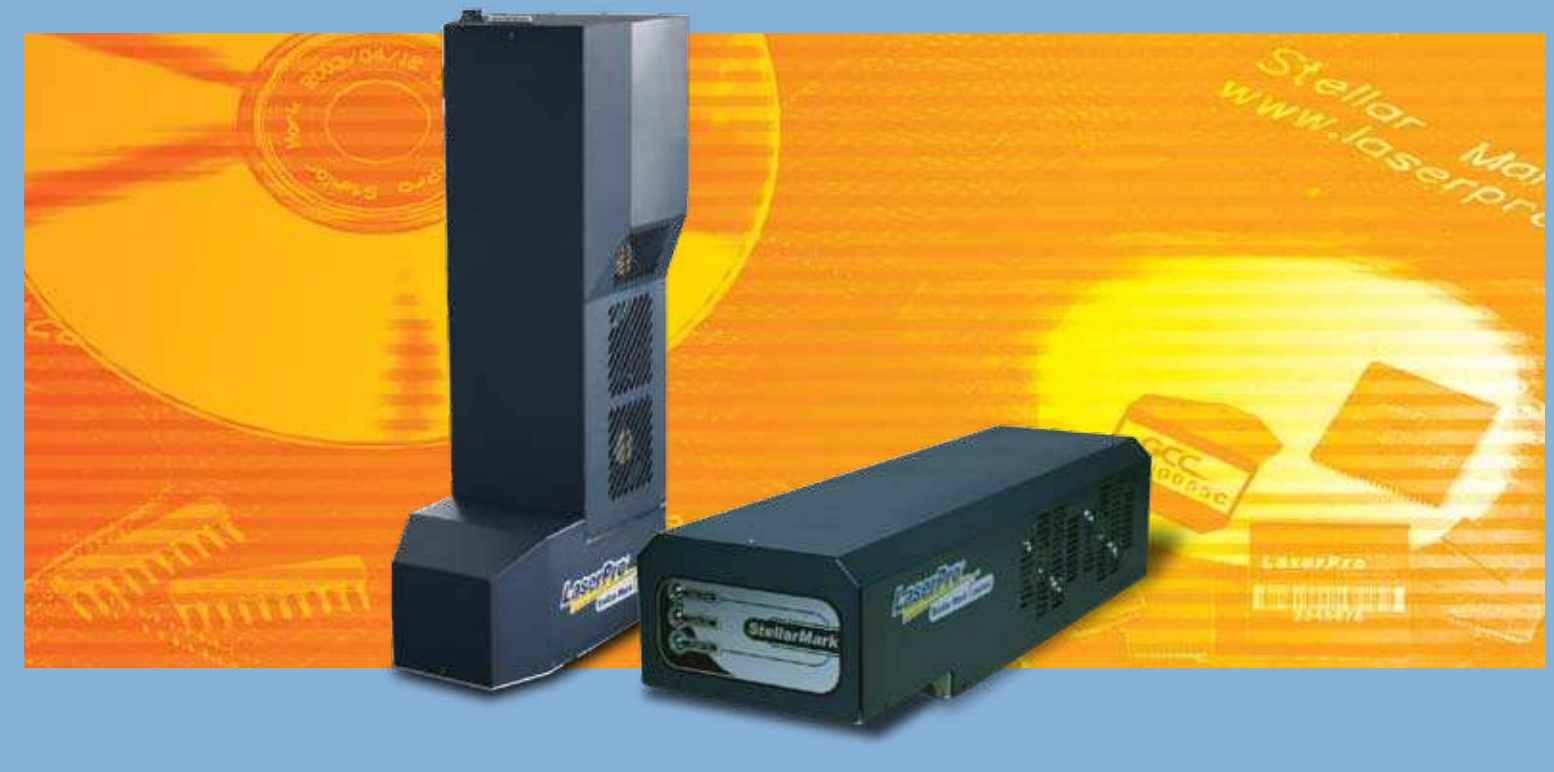

**AxysLaser se réserve le droit de modier tout ou partiellement ces informations sans préavis. V1-02-2010**

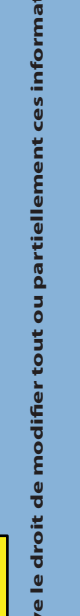

# *Stellar C* **Laser à lentille fixe CO2**

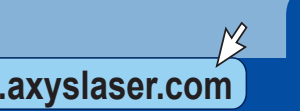

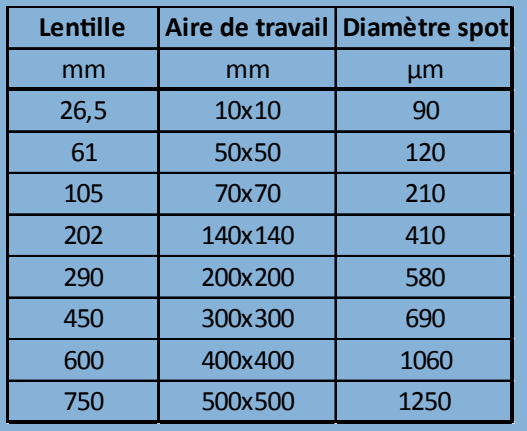

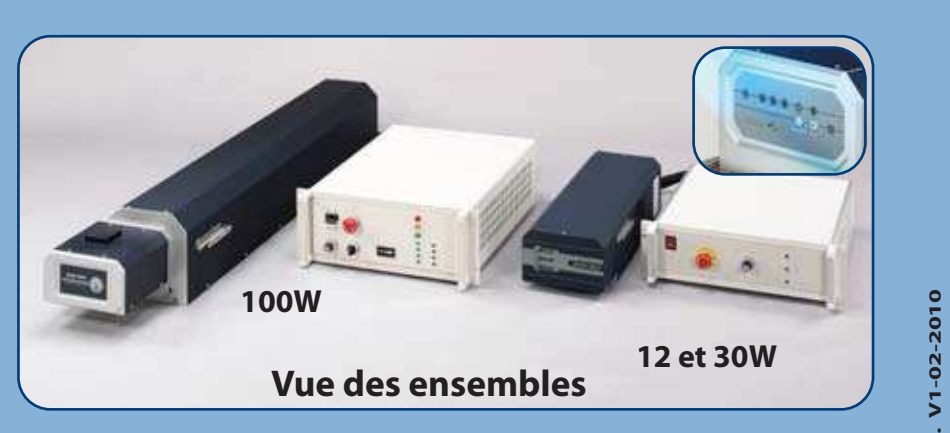

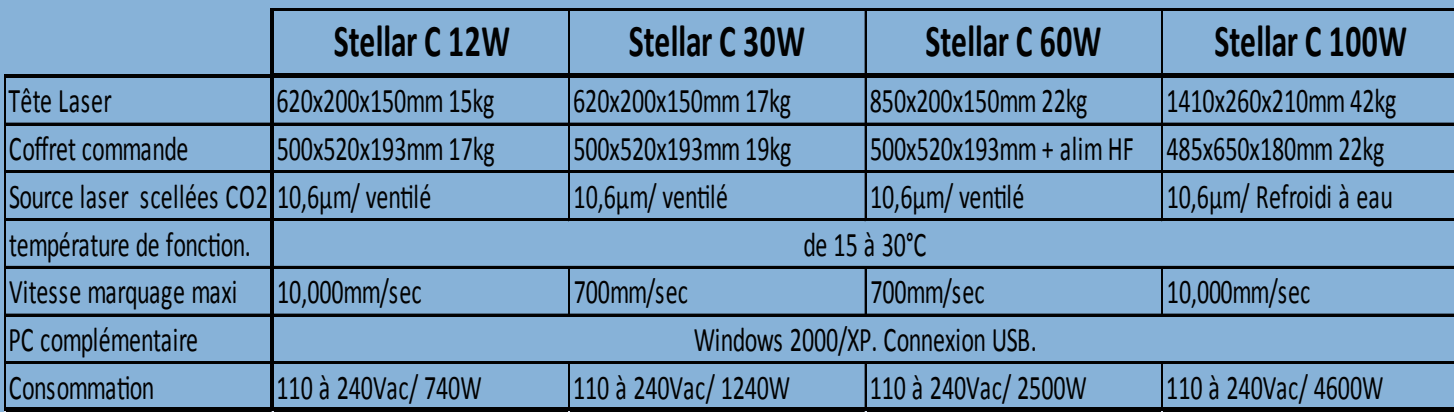

# **LASER CO<sup>2</sup>**

#### **Utilisation sécurisée**

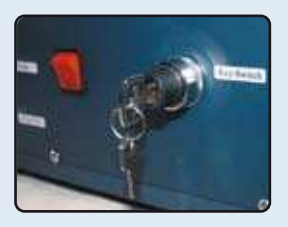

**L'utilisation de la machine peut être réservée au seul possesseur de la clé. Une utilisation non autorisée est par conséquent impossible!**

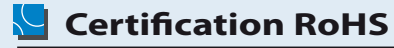

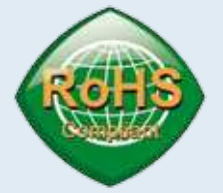

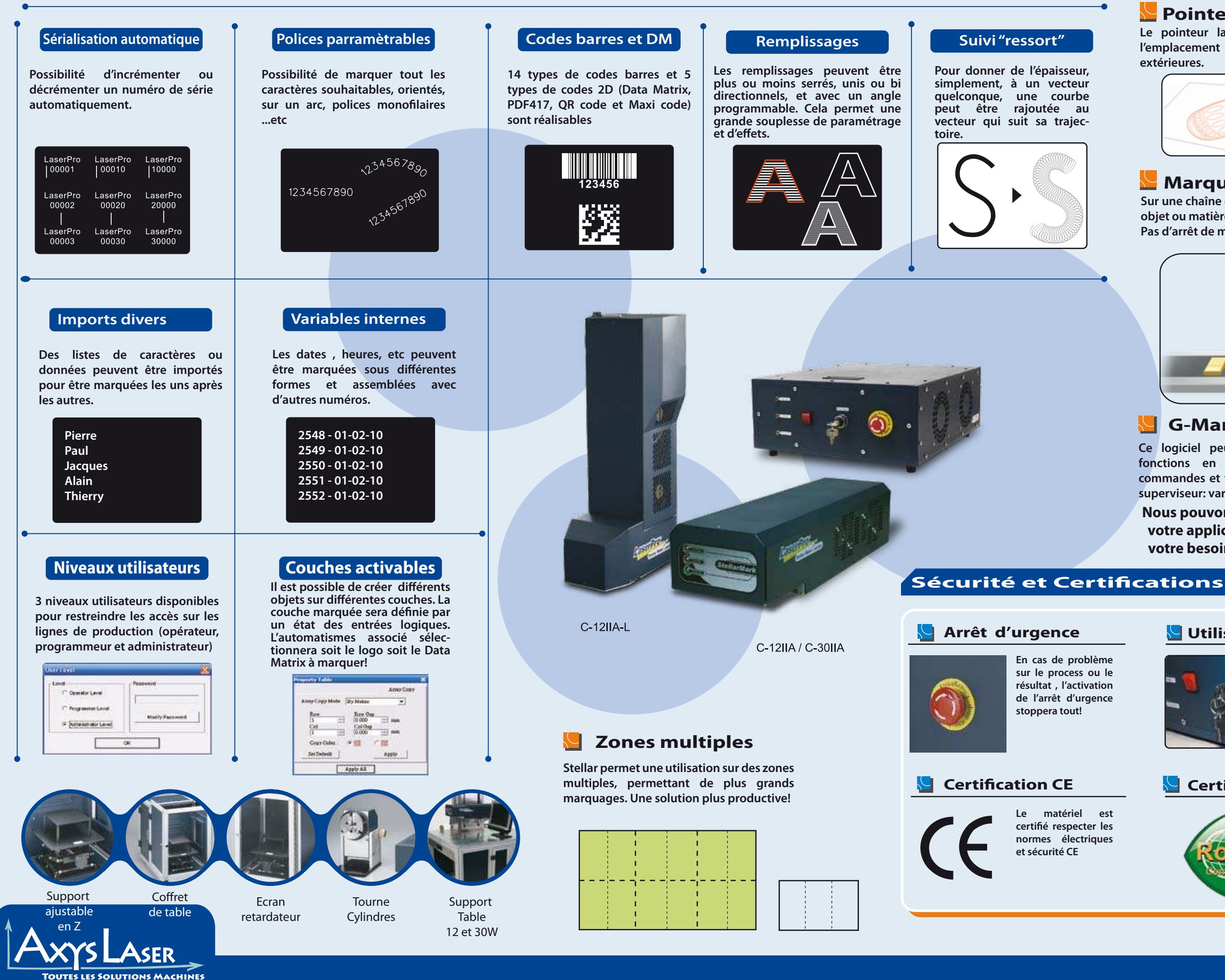

**Le matériel est certié être conformes aux directives relatives au respect de l'environnement sur les directives de la restriction des matières dangereuses.**

#### **Pointeur laser rouge**

**Le pointeur laser rouge permet une prévisualisation de l'emplacement du job en marquant les lignes réelles extérieures.**

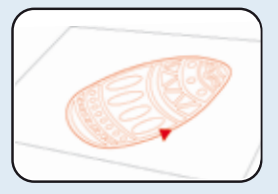

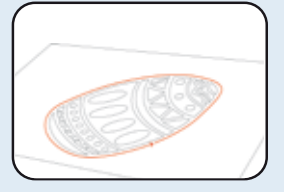

### **Marquage à la volée SmartMARK™**

## **Fonctions logicielles**

**Ce logiciel peut être utilisé pour personnaliser des fonctions en utilisant des scripts VB. Toutes les commandes et variables peuvent être données par le PC**  superviseur: variables, position d'offset, angles....

**Sur une chaîne de production la machine peut marquer sur un**  objet ou matière en défilement à vitesse constante ou variable: **Pas d'arrêt de matière: plus de productivité!**

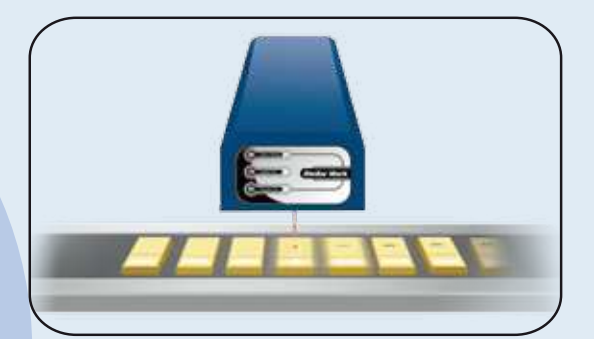

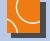

#### **G-Mark librairie (optionnel)**

**Nous pouvons développer votre applicatif associé à votre besoin sur mesure.**

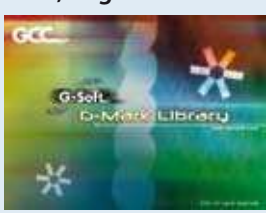